#### **ФАКУЛЬТЕТ АВТОМАТИКИ, ТЕЛЕМЕХАНІКИ ТА ЗВ'ЯЗКУ**

**Кафедра «Спеціалізовані комп'ютерні системи»**

#### **МЕТОДИЧНІ ВКАЗІВКИ**

**до курсового проекту з дисциплін**

**"***ЕЛЕКТРОНІКА ТА МІКРОСХЕМОТЕХНІКА***", "***ПРИКЛАДНА ТЕОРІЯ ЦИФРОВИХ АВТОМАТІВ***"**

**Харків – 2013**

Методичні вказівки розглянуто і рекомендовано до друку на засіданні кафедри "Спеціалізовані комп'ютерні системи» 22 березня 2011 р., протокол № 9/11.

Рекомендовано для студентів спеціальностей "Автоматика та автоматизація на транспорті", "Спеціалізовані комп'ютерні системи".

Укладачі:

проф. Г.І. Загарій, старш. викл. Л.В. Бушевська

Рецензент

проф. М.М. Бабаєв

#### МЕТОДИЧНІ ВКАЗІВКИ

до курсового проекту з дисциплін

"*ЕЛЕКТРОНІКА ТА МІКРОСХЕМОТЕХНІКА*", "*ПРИКЛАДНА ТЕОРІЯ ЦИФРОВИХ АВТОМАТІВ*"

Відповідальний за випуск Бушевська Л.В.

Редактор Буранова Н.В.

Підписано до друку 25.03.11 р.

Формат паперу 60х84 1/16. Папір писальний. Умовн.-друк.арк. 0,5. Тираж 150. Замовлення №

Видавець та виготовлювач Українська державна академія залізничного транспорту, 61050, Харків-50, майдан Фейєрбаха, 7. Свідоцтво суб'єкта видавничої справи ДК № 2874 від 12.06.2007 р.

### **УКРАЇНСЬКА ДЕРЖАВНА АКАДЕМІЯ ЗАЛІЗНИЧНОГО ТРАНСПОРТУ**

### **ФАКУЛЬТЕТ АВТОМАТИКИ, ТЕЛЕМЕХАНІКИ ТА ЗВ'ЯЗКУ**

**Кафедра "Спеціалізовані комп'ютерні системи"**

# **МЕТОДИЧНІ ВКАЗІВКИ**

**до курсового проекту з дисциплін**

**"Електроніка та мікросхемотехніка", "Прикладна теорія цифрових автоматів"**

**Харків 2013**

Методичні вказівки розглянуто і рекомендовано до друку на засіданні кафедри "Спеціалізовані комп'ютерні системи» 22 березня 2011 р., протокол № 9/11.

Рекомендовано для студентів спеціальностей "Автоматика та автоматизація на транспорті", "Спеціалізовані комп'ютерні системи".

> Укладачі: проф. Г.І. Загарій, старш. викл. Л.В. Бушевська

> > Рецензент проф. М.М. Бабаєв

# **ЗМІСТ**

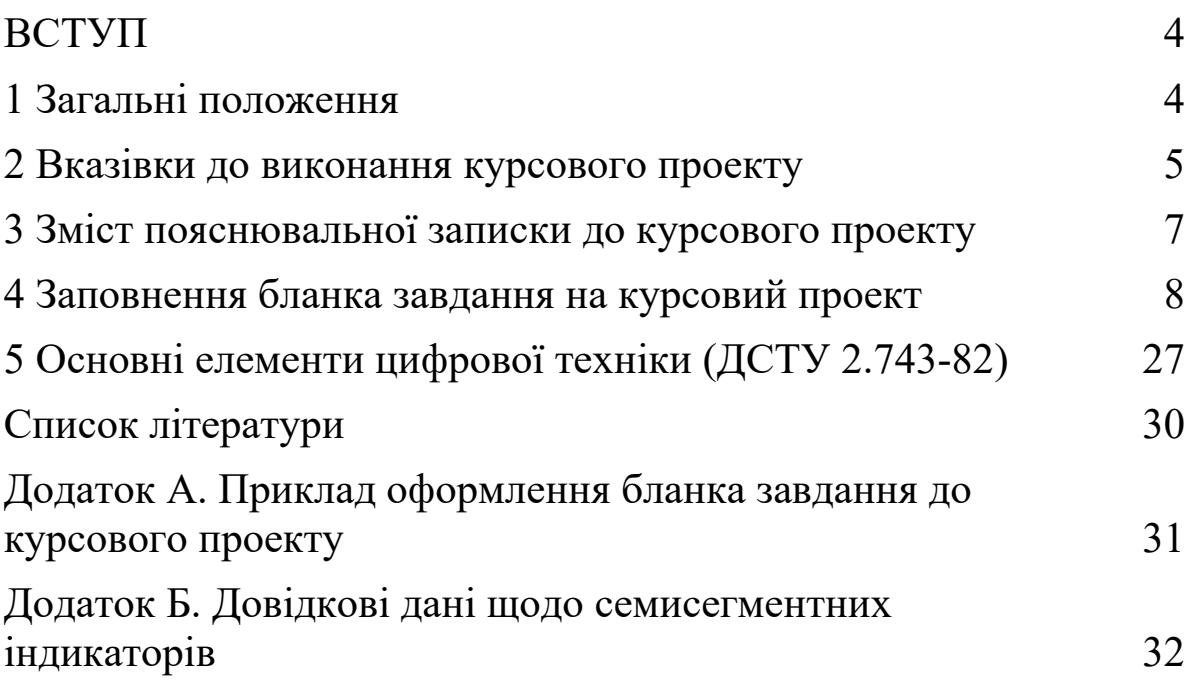

### **ВСТУП**

Одним із найбільш відповідальних і складних етапів навчання для студентів є курсове проектування.

Результатом виконання курсового проекту має бути:

- оволодіння методом проектування функціональних схем комбінаційної логіки та автоматів із пам'яттю;
- грамотне оформлення пояснювальної записки;
- відповідно до вимог державних стандартів відображення функціональних схем цифрових пристроїв;
- оволодіння методикою захисту курсового проекту.

Працюючи при виконанні роботи з науковою і технічною літературою, з державними стандартами, студенти повинні закріпити й поглибити знання, отримані на лекціях, практичних та лабораторних заняттях, а також при самостійному вивченні дисципліни. Виконання даного курсового проекту підготує студентів до курсового проектування з інших дисциплін, до виконання дипломного проекту і до подальшої інженерної діяльності.

Дані методичні вказівки містять у собі завдання, рекомендації, вимоги до змісту та оформлення пояснювальної записки, а також літературу, яку рекомендовано використовувати при виконанні курсового проекту.

#### **1 Загальні положення**

Темою курсового проекту є синтез дискретних пристроїв обчислювальної техніки та систем керування.

Мета курсового проекту – закріплення та поглиблення знань з синтезу дискретних керуючих пристроїв, отримання практичних навичок з комплексного розв'язання задач проектування цифрових пристроїв.

Кожен студент виконує курсовий проект відповідно до початкових даних, які визначаються індивідуальним завданням (бланк завдання на курсовий проект наведено в додатку А) і даними методичними вказівками.

4

Процес синтезу дискретного пристрою закінчується розробленням функціональної схеми. Елементна база, яку використовують, має відповідати основним типам логічних елементів та елементів пам'яті, що входять у склад серій інтегральних логічних елементів, що випускаються промисловістю.

Результати розв'язання задачі синтезу мають бути оформлені у вигляді пояснювальної записки й креслення, на якому зображена функціональна схема розробленого пристрою.

#### **2 Вказівки до виконання курсового проекту**

Загальна схема розробленого в курсовому проекті дискретного пристрою наведена на рисунку 2.1.

Пристрій складається з комбінаційної схеми, яка являє собою керований пристрій перетворення дискретних сигналів А у вихідні сигнали В, і дискретного автомата з пам'яттю, який керує функціонуванням комбінаційного автомата. Автомат із пам'яттю видає на входи настроювання комбінаційного автомата сигнали на-стройки, в якості яких можуть використовуватись сигнали Y або Z.

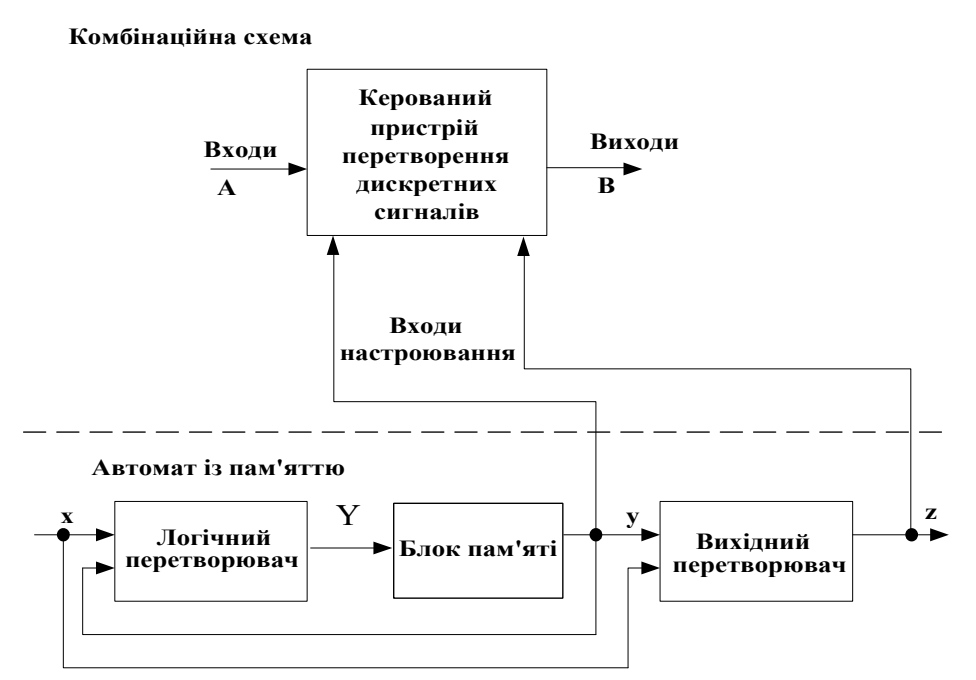

Рисунок 2.1 – Дискретний пристрій із пам'яттю

Прикладом заданої комбінаційної схеми можуть бути:

– генератор функцій алгебри логіки (ФАЛ), який формує на виході В послідовно декілька заданих різними способами ФАЛ;

– перетворювачі кодів;

– схеми порівняння кодів;

– схеми розпізнавання (виділення) коду залежно від різноманітних ознак;

– схеми керування цифро-буквеними індикаторами.

Щоб реалізувати поставлену задачу з перетворення двійкової інформації на вході, необхідно провести синтез комбінаційної схеми, а саме:

1) скласти таблиці істинності для ФАЛ, які описують роботу логічних схем, що проектуються;

2) скласти математичні формули для вказаних ФАЛ у вигляді ДДНФ та ДКНФ (на підставі таблиць істинності);

3) якщо в схемі використовуються базиси І, АБО, НІ; І-НІ; АБО-НІ, то треба мінімізувати отримані ФАЛ;

4) використовуючи закон інверсії (Де Моргана), привести мінімальні ФАЛ у вигляд відповідно заданому базису;

5) скласти комбінаційну схему пристрою з елементів, які утворюють вибраний базис.

Керування різноманітними комбінаційними схемами відбувається відповідно до сигналів (кодів), які подаються з автомата з пам'яттю (вихід Y або Z) на входи настроювання комбінаційних схем.

Автомат із пам'яттю формує коди управління комбінаційної схеми залежно від різних умов. Такими умовами можуть бути:

- визначені комбінації вхідного сигналу автомата з пам'яттю;
- кількість імпульсів, які надходять на вхід автомата з пам'яттю;
- напрям підрахунку імпульсів, які надходять на вхід автомата з пам'яттю, та інше.

Як заданий автомат з пам'яттю можуть бути такі пристрої:

- лічильники: двійкові, двійково-десяткові, різноманітної модульності, підсумувальні, реверсивні;
- регістри: із зсувом інформації вправо, вліво та реверсивні;
- пристрої формування послідовності імпульсів;
- суматори, вiднiмачі, множники, дільники та інше.

Для реалізації схеми автомата з пам'яттю останній необхідно синтезувати, а саме:

1) побудувати граф переходів, який задає роботу автомата з пам'яттю;

2) з графа переходів побудувати таблицю переходів-виходів для мінімізації (коли це можливо) числа робочих станів автомата з пам'яттю, визначити кількість тригерів, які забезпечують реалізацію цих станів;

3) побудувати функціональну таблицю автомата з метою отримання алгебраїчних виразів для функцій входів заданих тригерів. Для цього використовується карта Карно і проводиться мінімізація ФАЛ. Цим же методом визначається вираз для функції, що характеризує вихідний сигнал Z;

4) далі відбувається реалізація схеми автомата з використанням заданого базису логічних елементів і тригерів.

При розробленні функціональної схеми відповідно до індивідуального завдання потрібно вводити в схему елементи для індикації станів і сигналів за допомогою світлодіодів або семисегментних індикаторів. Довідкові дані щодо семисегментних індикаторів подано в додатку Б.

#### **3 Зміст пояснювальної записки до курсового проекту**

Пояснювальна записка до курсового проекту оформлюється в повній відповідності з вимогами ДСТУ ЄСКД до текстових документів. Зміст пояснювальної записки має дозволяти повністю прослідити та перевірити правильність розв'язання задачі дискретного пристрою керування.

Пояснювальна записка має містити в собі такі елементи в зазначеному порядку:

титульний лист;

7

- бланк завдання на проектування на відповідному бланку (додаток А);
- $\bullet$  3MICT;
- ВСТУП (у вступі коротко описується сфера використання та вимоги до дискретних пристроїв);
- СИНТЕЗ КОМБІНАЦІЙНОЇ СХЕМИ;
- СИНТЕЗ АВТОМАТА З ПАМ'ЯТТЮ;
- функціональна схема розробленого пристрою;
- ОПИС СТРУКТУРНОЇ СХЕМИ;
- ВИСНОВКИ;
- СПИСОК ВИКОРИСТАНИХ ДЖЕРЕЛ;
- ДОДАТКИ.

Обсяг пояснювальної записки – від 25 до 35 сторінок тексту та рисунків. Усі рисунки, включаючи функціональну схему пристрою, як і текст, виконуються в записці на стандартних аркушах відповідно до вимог ДСТУ 3008-95.

### **4 Заповнення бланка завдання на курсовий проект**

Зразок бланка завдання на курсовий проект наведено в додатку А. В рядку "завдання" вказується номер варіанта, що визначає викладач. Відповідно до заданого варіанта за таблицею 4.3 потрібно вибрати тему роботи і записати її до бланка завдання.

В розділі "Комбінаційна схема" листа завдання для всіх варіантів необхідно записати функції з таблиці 4.2. Індекс функції відповідає номеру варіанта.

Для варіантів 1-10, 53-70 заповнення підрозділу 1.1 бланка завдання цим обмежується. Для інших варіантів необхідно продовжити заповнення підрозділу 1.1, виписавши дані з таблиць 4.4-4.8. Відповідність номера таблиці номерам варіантів наведено в таблиці 4.1.

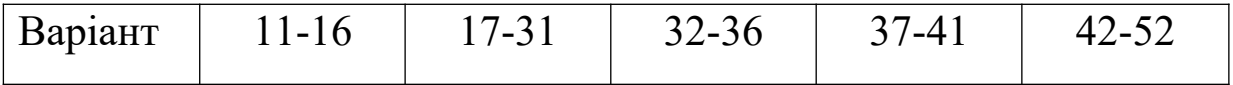

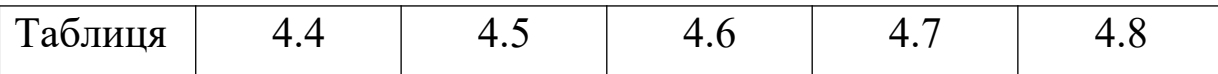

У підрозділі 1.2 завдання необхідно підкреслити логічні елементи, необхідні для реалізації комбінаційної схеми. Для парних номерів варіантів підкреслити базис І-НІ, для непарних – АБО-НІ. В усіх варіантах мають використовуватись комутатори К4-1, шифратори та дешифратори. Інші логічні елементи додаються по потребі.

У підрозділі 2.1 розділу "Автомат із пам'яттю" необхідно вказати автомат, що синтезується, користуючись таблицями 4.9, 4.10, 4.11.

Для автоматів із пам'яттю, що являють собою схему розпізнавання послідовностей імпульсів, вихідні дані відповідно до варіанта наведені в таблиці 4.9. Причому, варіанти 53-64 зустрічаються також і в таблиці 4.10. Отже, у цих варіантах задіяно по 2 автомати з пам'яттю.

У підрозділі 2.2 завдання необхідно підкреслити тип тригера, що використовується для реалізації автомата. Якщо номер варіанта кратний 3 або 5, то рекомендовано використати RS-тригери; для інших парних номерів варіантів – JK-тригери; для інших непарних номерів варіантів  $-\overline{RS}$ -тригери.

Додаткові логічні елементи, що беруть участь у побудові схем автоматів із пам'яттю, відповідають вибраним у комбінаційній схемі.

У третьому розділі завдання "Індикація" в усіх варіантах необхідно використати світлодіоди і семисегментні індикатори. Повідомлення, що індикуються, за кожним варіантом визначає викладач.

Таблиня 4.2

9

$$
f_1 = 1, 2, 8, 11, 12, 13, 15
$$
  
\n
$$
f_1 = x_1x_2x_3 + x_1x_3 + x_1x_3 + x_3
$$
  
\n
$$
f_1 = 0, 1, 2, 3, 5, 9, 11
$$
  
\n
$$
f_1 = \overline{x_1} + x_2 + \overline{x_3} + \overline{x_4} + \overline{x_4(x_5 + x_2)}
$$
  
\n
$$
f_1 = 3, 7, 8, 9, 12, 13, 14, 19, 23, 24, 25, 28, 29, 30
$$

$$
f_2 = 0, 1, 2, 3, 4, 10, 15
$$
  
\n
$$
f_2 = \overline{x_1}(x_4 + x_2 \overline{x_3}) + \overline{x_1 + x_4} + \overline{x_5}
$$
  
\n
$$
f_2 = 1, 10, 12, 13, 14, 15
$$
  
\n
$$
f_2 = 0, 2, 5, 7, 8, 10, 13, 15
$$
  
\n
$$
f_2 = 2, 3, 7, 9, 12, 13, 14, 18, 19, 23, 25, 28, 29, 30
$$

$$
f_3 = 0, 1, 2, 9, 14, 15
$$
  
\n
$$
f_3 = x_1 \overline{x_2} + x_3 \overline{x_4} + \overline{x_3} + \overline{x_1} \cdot \overline{x_4}
$$
  
\n
$$
f_3 = 0, 2, 8, 12, 15, 16, 18, 20, 21, 22, 23
$$
  
\n
$$
f_3 = \overline{x_1 \cdot x_2} \cdot x_4 + x_2 x_3 x_5 + \overline{x_3} + \overline{x_4} + x_5
$$
  
\n
$$
f_3 = 2, 4, 10, 11, 14, 15
$$

$$
f_4 = 0, 1, 2, 4, 8, 10, 11, 12, 13, 15, 17, 18, 19, 21
$$
  
\n
$$
f_4 = 0, 1, 4, 9, 10, 11, 15
$$
  
\n
$$
f_4 = \overline{x_1 x_2 x_3} + \overline{x_4 x_5} + \overline{x_2} + x_3 + x_4
$$
  
\n
$$
f_4 = 1, 8, 14, 15
$$
  
\n
$$
f_4 = 2, 3, 4, 8, 10
$$

$$
\int_{5}^{5} = 0,1,2,3,5,7
$$
\n
$$
\int_{5}^{5} = 3,4,6,7
$$
\n
$$
\int_{5}^{5} = x_{1}\overline{x_{2}} + \overline{x_{3}}x_{4} + \overline{x_{5}} + x_{2}\overline{x_{3}}
$$
\n
$$
\int_{5}^{5} = 0,1,2,3,7,9,13,18,19,22,23
$$
\n
$$
\int_{5}^{5} = 1,2,3,6,7
$$
\nIipoqobaxethi a taofi huiu 4.2\n
$$
\int_{6}^{6} = 1,10,11,12,13,14,15
$$
\n
$$
\int_{6}^{6} = 0,1,5,6,7,9,10,12
$$
\n
$$
\int_{6}^{6} = x_{1}\overline{x_{2}}x_{3} + \overline{x_{1}} \cdot \overline{x_{2}} \cdot \overline{x_{3}} + x_{2}\overline{x_{3}} + \overline{x_{1}}x_{2}\overline{x_{3}} + \overline{x_{5}}
$$
\n
$$
\int_{6}^{6} = 0,1,2,8,10,12,14,15,18,19,20,21,22
$$
\n
$$
\int_{7}^{5} = \overline{x_{1}}x_{2} + \overline{x_{3}}x_{4}
$$
\n
$$
\int_{7}^{5} = 0,1,2,4,8,15
$$
\n
$$
\int_{7}^{5} = 0,1,2,4,8,15
$$
\n
$$
\int_{7}^{5} = 0,1,3,5,7,8,10,11,12,15,17,18,21,22,23,24
$$
\n
$$
\int_{7}^{5} = \overline{x_{1}}x_{2} + \overline{x_{3}} + x_{4}\overline{x_{5}} + \overline{x_{2}} + \overline{x_{3}}
$$
\n
$$
\int_{8}^{6} = 4,5,6,7
$$
\n
$$
\int_{8}^{5} = 1,3,6,7
$$
\n
$$
\int_{8}^{5} = 1,3,6,7
$$
\n
$$
\int_{8}^{5} = \overline{x_{1} + x_{2}} + x_{3} + \overline
$$

$$
f_9 = 1, 2, 6, 7, 9, 13
$$
  
\n
$$
f_9 = 2, 6, 7, 8, 9, 10, 11, 13, 14, 15
$$
  
\n
$$
f_9 = \overline{x_1 x_4} + x_1 (\overline{x_5 + x_2 x_3})
$$
  
\n
$$
f_9 = x_1 \overline{x_3} + \overline{x_2 x_3} + x_3 x_4
$$
  
\n
$$
f_9 = 2, 6, 8, 11, 12, 13, 18, 19, 22, 24, 25, 27, 28, 29
$$
  
\n
$$
f_{10} = 0, 8, 9, 10, 11, 12, 15
$$
  
\n
$$
f_{10} = x_1 \overline{x_3 x_4} + \overline{x_2} \cdot \overline{x_4} + \overline{x_1}
$$
  
\n
$$
f_{10} = 6, 7, 8, 10, 13, 15, 18, 19, 20, 22, 23, 24, 25
$$
  
\n
$$
f_{10} = \overline{x_2} (\overline{x_4} + x_1 x_5) \cdot \overline{x_3 x_4} (\overline{x_1} + \overline{x_5})
$$
  
\n
$$
f_{10} = x_2 (\overline{x_4} + x_1 x_5) \cdot \overline{x_3 x_4} (\overline{x_1} + \overline{x_5})
$$
  
\n
$$
f_{10} = x_2 (\overline{x_4} + x_1 x_5) \cdot \overline{x_3 x_4} (\overline{x_1} + \overline{x_5})
$$

$$
f_{11} = x_1(\overline{x_2} \cdot \overline{x_4} + \overline{x_3 x_5}) + \overline{x_1} + \overline{x_3} + x_5 + x_4
$$
  
\n
$$
f_{11} = 1, 2, 3, 5, 8, 10, 12, 14, 15, 18, 19, 20, 21, 22, 23, 29
$$
  
\n
$$
\overline{\phantom{1}} = \overline{\phantom{1}} = -
$$

$$
f_{12} = x_2 \cdot (x_3 + x_5) + x_1 \cdot x_5 + x_1 + x_2 + x_3
$$
  

$$
f_{12} = 0, 1, 3, 4, 14, 15, 16, 17, 18, 19, 20, 21, 22, 24, 25
$$

$$
f_{13} = \overline{x_1 + x_5} + \overline{x_2 x_3} + \overline{x_1 x_4} (\overline{x_2} + \overline{x_3})
$$
  

$$
f_{13} = 0, 1, 2, 4, 8, 12, 16, 17, 18, 19, 21, 23, 25
$$

 $14 - \lambda_1 \lambda_2 \lambda_3 + \lambda_3 \lambda_4 + \lambda_1 + \lambda_4 + \lambda_5$  $f_{14} = 0,1,2,3,4,10,16,17,20,21,23$  $= x_1 x_2 x_3 + x_3 x_4 + x_1 + x_4 +$  $=$  $f_{14} = x_1 x_2 x_3 + x_3 x_4 + x_1 + x_4 + x_5$ *f*

$$
f_{15} = \overline{x_4} \cdot (\overline{x_5} + \overline{x_1 x_3}) + \overline{x_1 (x_2 x_3 + x_4)}
$$
  
\n
$$
f_{15} = 0, 1, 4, 5, 10, 11, 15, 17, 21, 22, 23, 24, 28
$$
  
\n
$$
f_{16} = \overline{x_1 \cdot \overline{x_2} \cdot \overline{x_3} + x_4 \overline{x_5}} + x_2 x_5 + \overline{x_1}
$$
  
\n
$$
f_{16} = 0, 1, 2, 3, 7, 9, 10, 11, 15, 16, 17, 18, 20, 21, 23
$$
  
\n
$$
f_{17} = x_1 (\overline{x_5} + \overline{x_3 x_4}) + \overline{x_2 + x_4} + x_5 + x_1 x_2
$$
  
\n
$$
f_{17} = 0, 1, 3, 4, 9, 10, 11, 15, 17, 18, 19, 21
$$
  
\n
$$
f_{18} = \overline{x_1 x_3 x_5} + x_1 \cdot \overline{x_3} \cdot \overline{x_4} + x_2 \overline{x_3 x_4} + x_2 + x_3 + \overline{x_4}
$$
  
\n
$$
f_{18} = 1, 2, 4, 9, 10, 15, 18, 21, 25, 29, 30
$$

$$
f_{19} = x_1 \overline{x_2} + \overline{x_3} + \overline{x_4} + x_5 + (\overline{x_1} + x_4) \overline{x_5}
$$
  
\n
$$
f_{19} = 3, 4, 5, 8, 10, 12, 14, 15, 19, 20, 21
$$
  
\n
$$
f_{20} = \overline{x_1(\overline{x_2} + x_3)} + \overline{x_1} + \overline{x_4} + x_5
$$
  
\n
$$
f_{20} = 0, 1, 2, 8, 10, 11, 12, 14, 18, 19, 20, 21, 22
$$
  
\n
$$
f_{21} = \overline{x_5} (\overline{x_3} + \overline{x_1 x_2}) + \overline{x_1 (x_2 x_3 + x_4)}
$$
  
\n
$$
f_{21} = 0, 1, 2, 4, 5, 8, 10, 11, 15, 18, 19, 21, 22
$$
  
\n
$$
f_{22} = \overline{x_1 + x_2 + x_3} + \overline{x_1 (x_2 x_4 + x_4 x_5)}
$$
  
\n
$$
f_{22} = 0, 1, 2, 4, 5, 8, 10, 11, 15, 25, 28, 29, 30
$$

$$
f_{23} = \overline{x_1 + x_2 + x_5} + (\overline{x_4x_5 + x_2})x_3
$$
  
\n
$$
f_{23} = 0, 1, 2, 11, 15, 16, 17, 18, 21, 23, 24
$$
  
\n
$$
f_{24} = \overline{x_1 + x_2 + x_3 + x_4} + x_5(x_1 + x_2x_3)
$$
  
\n
$$
f_{24} = 2, 3, 5, 8, 9, 10, 12, 14, 15, 18, 19, 21, 22, 25
$$
  
\n
$$
f_{25} = \overline{x_1} \cdot \overline{x_2} + \overline{x_2x_5} + (\overline{x_1x_2(x_3 + x_4)})
$$
  
\n
$$
f_{25} = 0, 1, 3, 4, 8, 11, 12, 15, 17, 19, 21, 24, 28
$$

Ē

$$
f_{26} = \overline{x_1 \cdot x_5}(x_3 + \overline{x_1x_2x_4}) + x_4(\overline{x_2 \cdot x_3} + x_5)
$$
  
\n
$$
f_{26} = 0, 3, 5, 7, 8, 9, 10, 15, 16, 19, 20, 24, 25
$$
  
\n
$$
f_{27} = \overline{x_2(x_4 + x_1x_5)} + x_1x_3x_4 + x_2x_3x_4
$$
  
\n
$$
f_{27} = 0, 1, 4, 5, 8, 10, 14, 15, 17, 18, 21, 22
$$
  
\n
$$
f_{28} = x_2x_5 + \overline{x_1(x_3 + x_4)} + \overline{x_2} \cdot (x_1 + x_5)
$$
  
\n
$$
f_{28} = 1, 2, 3, 4, 8, 14, 15, 16, 17, 18, 19, 21, 24, 29, 30
$$
  
\n
$$
f_{29} = \overline{x_2 + x_3} + x_5 + (\overline{x_2x_4} + \overline{x_2})x_1x_3 + \overline{x_1} \cdot \overline{x_2} + \overline{x_3} \cdot \overline{x_5}
$$
  
\n
$$
f_{29} = 0, 1, 2, 4, 5, 6, 10, 11, 12, 13, 18, 19, 20, 24, 28
$$

$$
f_{30} = \overline{x_1} \cdot \overline{x_2} \cdot \overline{x_3} \cdot x_4 \cdot \overline{x_5} + \overline{x_2} (\overline{x_3x_5} + \overline{x_4}) + \overline{x_1 + x_2}
$$
  
\n
$$
f_{30} = 0, 3, 4, 5, 7, 8, 9, 12, 19, 21, 23, 24, 25
$$
  
\n
$$
f_{31} = \overline{x_1(\overline{x_2} + x_5)} + x_1(\overline{x_5} + \overline{x_2} \cdot \overline{x_3} \cdot \overline{x_4}) + x_2
$$
  
\n
$$
f_{31} = 0, 1, 2, 4, 8, 10, 11, 15, 16, 19, 20, 29
$$
  
\n
$$
f_{32} = (\overline{\overline{x_1} + x_2} + x_3x_5)(\overline{x_1} + x_2 + \overline{x_3}x_4) + \overline{x_1} \cdot \overline{x_2} \cdot \overline{x_5}
$$
  
\n
$$
f_{32} = 1, 2, 3, 5, 7, 8, 10, 15, 17, 19, 20, 21, 23, 28, 29
$$

$$
f_{33} = 1,3,5,7,8,10,11,13,15,16,20,24,25,26,28,29
$$
  
\n
$$
f_{33} = \overline{x_3 x_4} + \overline{x_5} + \overline{x_1 x_2 x_5 + x_1 (\overline{x_2} + \overline{x_3})}
$$
  
\n
$$
f_{34} = 1,3,6,9,11,12,15,17,18,19,21,22,25,28
$$
  
\n
$$
f_{34} = x_3 \overline{x_4 x_5} + \overline{x_1 (\overline{x_2} + \overline{x_3} + \overline{x_5})}
$$
  
\n
$$
f_{35} = 0,1,2,3,5,8,10,11,15,16,18,19,20,21,22
$$
  
\n
$$
f_{35} = \overline{x_1 x_2 x_3} + \overline{x_4} + x_4 \overline{(x_5 + x_1 x_3)}
$$
  
\n
$$
f_{36} = 1,2,3,5,9,10,11,15,16,18,25,26
$$
  
\n
$$
f_{36} = x_1 \overline{(x_2 + x_3 x_4)} + x_4 x_5 + \overline{x_1} \cdot \overline{x_2} \cdot \overline{(x_3 + x_1 x_2 x_3)}
$$

$$
f_{37} = 2,3,5,8,10,11,13,18,19,24,25,30
$$
  
\n
$$
f_{37} = x_3(x_4 + x_1\overline{x_2}) + \overline{x_4} \cdot \overline{x_5} + x_5
$$
  
\n
$$
f_{38} = 1,2,5,6,12,13,14,15,17,18,19,21,22,24,28
$$
  
\n
$$
f_{38} = x_1(\overline{x_2} \cdot \overline{x_3} + \overline{x_4 x_5}) + x_1x_3x_4 + \overline{x_1} + \overline{x_3 x_5}
$$
  
\n
$$
f_{39} = 0,1,3,14,15,16,18,19,20,21,22,24,25
$$
  
\n
$$
f_{39} = \overline{x_2} + (\overline{x_3} + x_5) + \overline{x_1}(\overline{x_5} + \overline{x_1}x_2x_3)
$$

$$
f_{40} = 1, 2, 3, 5, 8, 10, 12, 14, 15, 20, 21, 22, 29
$$
\n
$$
f_{40} = x_1 \overline{x_2} \overline{(x_3 + x_4 x_5)} + \overline{x_2 + x_5}
$$
\n
$$
f_{41} = 0, 2, 8, 11, 12, 15, 16, 18, 20, 21, 22, 23
$$
\n
$$
f_{41} = \overline{x_1 x_2} \overline{(x_3 + x_4 x_5)} + \overline{x_2} \overline{(x_3 + x_5)}
$$
\n
$$
f_{42} = 1, 2, 5, 8, 10, 12, 14, 18, 20, 22, 24
$$
\n
$$
f_{42} = \overline{x_2} \cdot \overline{x_3} + \overline{x_1} + \overline{x_5} + x_4 x_5 + \overline{x_1} + (x_2 \overline{x_3} + x_1 \overline{x_2} x_3 x_4)
$$
\n
$$
f_{43} = 0, 1, 2, 4, 5, 6, 8, 10, 11, 12, 13, 14, 18, 19, 20, 24, 28
$$
\n
$$
f_{43} = x_1 x_2 \overline{x_5} + \overline{x_4} + (x_5 + \overline{x_3})
$$

$$
f_{44} = 2,3,8,11,15,16,19,21,23,24
$$
  
\n
$$
f_{44} = x_1 \overline{x_5} + \overline{x_4 (x_5 + x_3 + x_2)}
$$
  
\n
$$
f_{45} = 0,1,2,11,15,16,17,18,19,21,23,24
$$
  
\n
$$
f_{45} = \overline{x_1 + (x_2 + x_5)} + \overline{x_4 + (x_5 + x_2)} + x_3 \overline{x_4}
$$
  
\n
$$
f_{46} = 0,1,4,8,14,15,16,17,20,21,22
$$
  
\n
$$
f_{46} = \overline{x_1 x_2} + \overline{x_1 (x_2 + x_3)} + x_5 + \overline{x_4} + x_3 (\overline{x_4} + \overline{x_2 x_5})
$$

$$
f_{47} = 0,1,2,3,5,8,10,11,15,16,18,19,20,21,22,26,27,30
$$
  
\n
$$
f_{47} = \overline{x_1} + \overline{x_2} + \overline{x_3} + \overline{x_2} (\overline{x_3} \cdot \overline{x_4} + \overline{x_4 x_5}) + x_1 \cdot \overline{x_4} \cdot \overline{x_5}
$$
  
\n
$$
f_{48} = \overline{x_3} \cdot \overline{x_4} + x_1 x_2 x_4 + \overline{x_3} (\overline{x_5} + \overline{x_1} + \overline{x_2} + x_5)
$$
  
\n
$$
f_{48} = 0,1,2,4,5,6,10,11,15,16,17,18,19,20,21,22,26,27,30
$$
  
\n
$$
f_{49} = \overline{x_1} + \overline{x_4} (x_5 + \overline{x_3} \overline{x_4}) + \overline{x_3} \cdot \overline{x_5} + x_2
$$
  
\n
$$
f_{49} = 3,4,5,8,9,10,12,14,18,19,20,21,25
$$

$$
f_{50} = \overline{x_2} \cdot \overline{x_3} + \overline{x_4} \overline{(x_1 + x_5)} + \overline{x_2 + x_5}
$$
  
\n
$$
f_{50} = 1, 5, 6, 7, 12, 13, 15, 17, 19, 21, 25, 26, 27
$$
  
\n
$$
f_{51} = \overline{x_2} + \overline{x_3} + (\overline{x_1} \cdot \overline{x_5} + x_4) \overline{x_3}
$$
  
\n
$$
f_{51} = 1, 2, 8, 10, 12, 14, 18, 20, 22, 24
$$

$$
f_{52} = x_1 \overline{x_2} (\overline{x_3} + x_4 \overline{x_5}) + \overline{x_1 x_3} (\overline{x_4} + \overline{x_2} + \overline{x_2} x_5)
$$
  

$$
f_{52} = 1, 2, 5, 6, 12, 13, 14, 15, 18, 19, 21, 22, 24, 28
$$

$$
f_{53} = \overline{x_2}(\overline{x_3} + x_5 + \overline{x_1} \cdot \overline{x_5}) + x_1(\overline{x_2 x_3 + x_5})
$$
  

$$
f_{53} = 0, 1, 3, 5, 10, 11, 14, 15, 16, 17, 18, 19, 21, 22, 24, 25
$$

$$
f_{54} = \overline{x_3} \cdot \overline{x_5} + \overline{x_1 x_3 x_4} + \overline{x_1 x_2 (x_5 + x_3 x_4)}
$$
  
\n
$$
f_{54} = 0, 1, 3, 8, 10, 12, 14, 15, 16, 17, 19, 24, 25
$$
  
\n
$$
f_{55} = \overline{x_1 + x_2 + x_5} + \overline{x_3 x_4} + \overline{x_1 (x_4 + x_2 x_3)}
$$
  
\n
$$
f_{55} = 1, 2, 3, 8, 9, 10, 12, 13, 14, 16, 19, 20, 23, 28, 30, 31
$$
  
\n
$$
f_{56} = \overline{x_1} \cdot \overline{x_2} + \overline{x_1 + x_2} + \overline{x_5} + \overline{x_5} + \overline{x_5} + \overline{x_3 x_4} + \overline{x_1}
$$
  
\n
$$
f_{56} = 0, 1, 2, 4, 9, 14, 15, 19, 21, 22, 23
$$

$$
f_{57} = \overline{x_1} \overline{(\overline{x_2} \cdot \overline{x_3} + x_5)} + \overline{x_1 + x_3 + x_4 + x_5} + x_2 \overline{x_4}
$$
  
\n
$$
f_{57} = 0, 1, 2, 4, 8, 12, 15, 16, 17, 18, 23, 25, 31
$$
  
\n
$$
f_{58} = \overline{x_1 x_2 + x_5} + \overline{x_2} \cdot \overline{x_3} + \overline{x_1} + x_4 x_5 (\overline{x_2} + \overline{x_3})
$$
  
\n
$$
f_{58} = 1, 2, 3, 6, 8, 10, 11, 15, 19, 20, 25, 28, 29
$$
  
\n
$$
f_{59} = \overline{x_1 x_5 + x_3 x_4} + \overline{x_1} (\overline{x_2} + \overline{x_3})
$$
  
\n
$$
f_{59} = 0, 1, 2, 4, 8, 9, 10, 13, 16, 18, 21, 23, 24
$$
  
\n
$$
f_{60} = \overline{x_1} + x_2 + x_5 + \overline{x_1 x_5} + \overline{x_3 x_4} + \overline{x_2 x_3 x_4}
$$
  
\n
$$
f_{60} = 1, 2, 3, 6, 8, 9, 11, 12, 15, 17, 18, 19, 21, 24, 25, 28
$$

$$
f_{61} = \overline{x_1 \cdot x_5} + \overline{x_1 x_3} + \overline{x_2 (x_3 + x_1 x_4)} + \overline{x_5 + x_2 + x_3}
$$
  
\n
$$
f_{61} = 1, 2, 3, 4, 5, 6, 7, 9, 11, 13, 15, 18, 19, 20, 22, 23, 24, 26, 27, 28, 30, 31
$$
  
\n
$$
f_{62} = \overline{x_1 + x_5} + \overline{x_4 (x_3 + x_2 x_3)} + \overline{x_1} + x_4 x_5
$$
  
\n
$$
f_{62} = 1, 2, 3, 6, 9, 11, 13, 15, 18, 19, 22, 23, 24, 27, 28, 30, 31
$$
  
\n
$$
f_{63} = 0, 2, 3, 8, 9, 11, 12, 13, 15, 16, 18, 19, 22, 23, 27, 28, 30, 31
$$
  
\n
$$
f_{63} = \overline{x_1 x_2 x_3 x_5} + \overline{x_1 \cdot x_3} \cdot \overline{x_4} + \overline{x_2 x_3 x_4} + x_2 \overline{x_5}
$$

$$
\int_{64}^{64} = 0, 2, 3, 8, 9, 12, 13, 16, 18, 19, 20, 22, 23, 27, 28, 29, 30, 31
$$
\n
$$
\int_{64}^{64} = \frac{(\overline{x_1 + x_2 + x_5}) + \overline{x_4} + \overline{x_5} + \overline{x_3} \cdot \overline{x_4}}{\overline{x_5} + \overline{x_4} \cdot \overline{x_5} + \overline{x_4} \cdot \overline{x_5} + \overline{x_3} \cdot \overline{x_4}}
$$
\n
$$
\int_{65}^{65} = \overline{x_1 x_2 x_3} + (\overline{\overline{x_3} + x_4}) x_5 + x_2 x_3 x_4 x_5
$$
\n
$$
\int_{66}^{66} = 0, 2, 3, 4, 5, 6, 7, 9, 11, 13, 15, 16, 18, 19, 20, 22, 23, 26, 28, 30
$$
\n
$$
\int_{66}^{66} = (\overline{x_1 + x_3}) x_4 x_5 + \overline{x_1 (x_2 + x_4 + x_5)} + x_2 x_3
$$
\n
$$
\int_{66}^{66} = 1, 3, 4, 6, 7, 9, 11, 13, 15, 18, 19, 20, 22, 23, 26, 27, 28, 29, 30
$$
\n
$$
\int_{67}^{67} = \overline{x_2 (x_5 + x_1 \cdot x_4)} + x_2 x_3 x_4 (\overline{x_5} + x_1) + \overline{x_1 x_3}
$$
\n
$$
\int_{67}^{68} = 2, 3, 4, 6, 9, 11, 13, 15, 18, 19, 20, 22, 23, 24, 26, 27, 28, 30, 31
$$
\n
$$
\int_{68}^{68} = \overline{x_1 x_3 x_4 x_5 + x_1 \cdot \overline{x_3} \cdot \overline{x_4}} + x_2 \overline{x_3 x_4 x_5} + \overline{x_2 x_3
$$

$$
f_{70} = 0, 2, 3, 4, 5, 6, 7, 9, 10, 11, 13, 14, 16, 18, 19, 20, 22, 23, 26, 30
$$

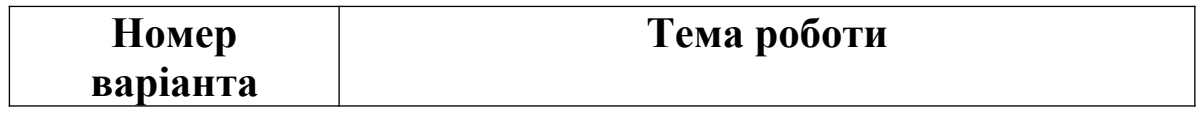

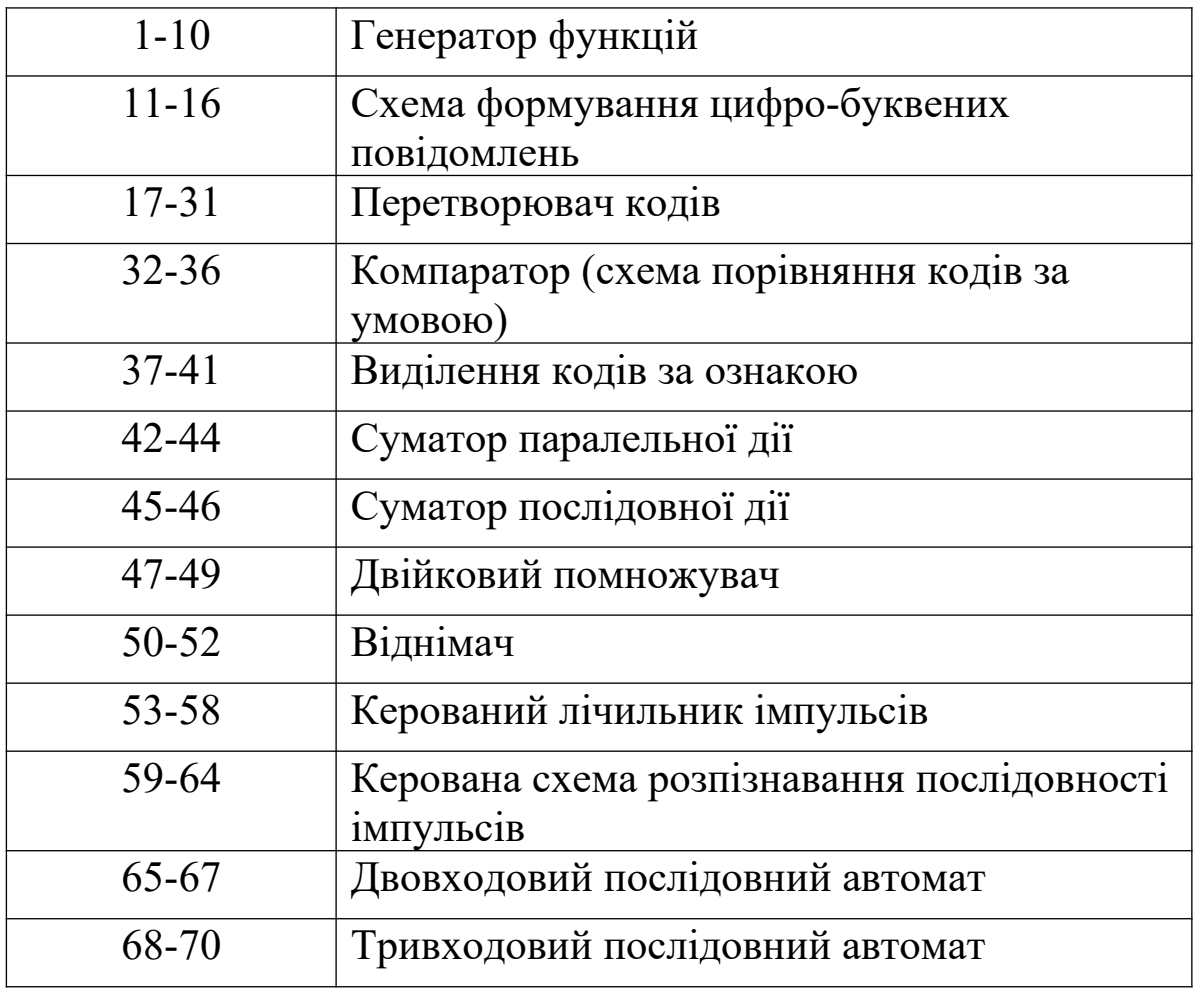

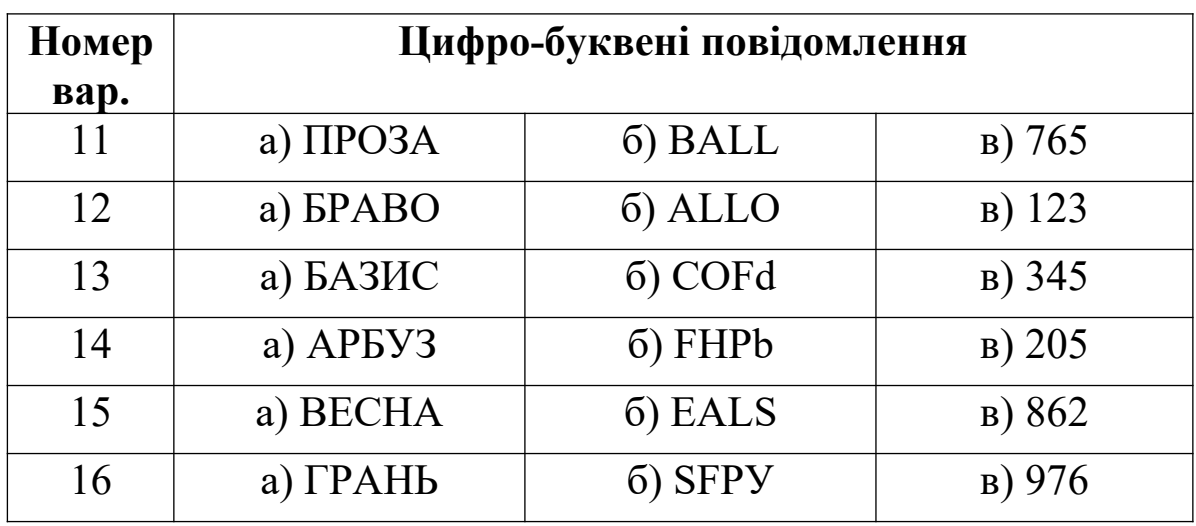

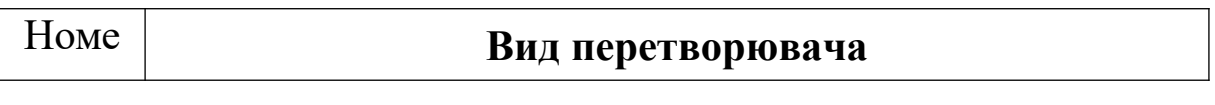

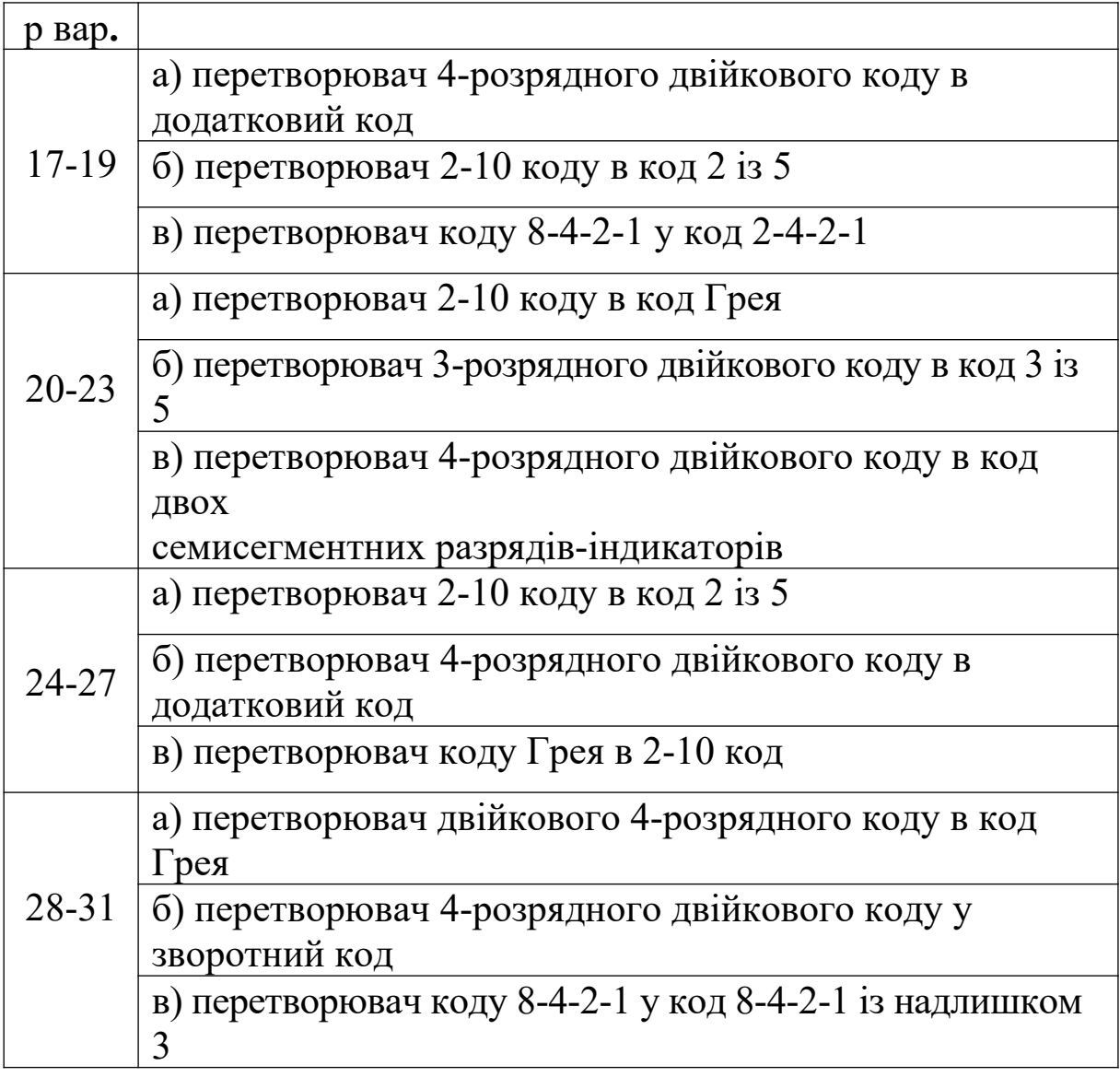

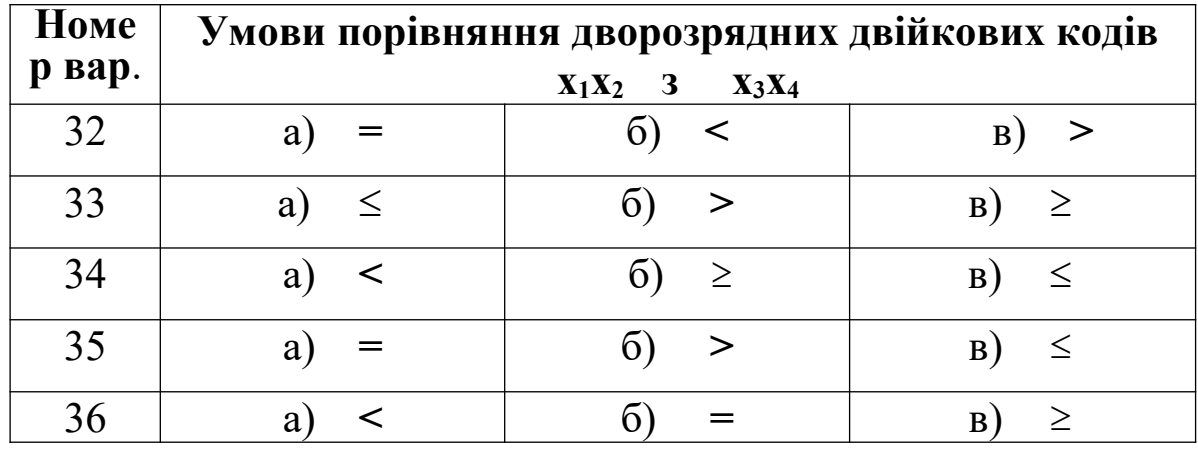

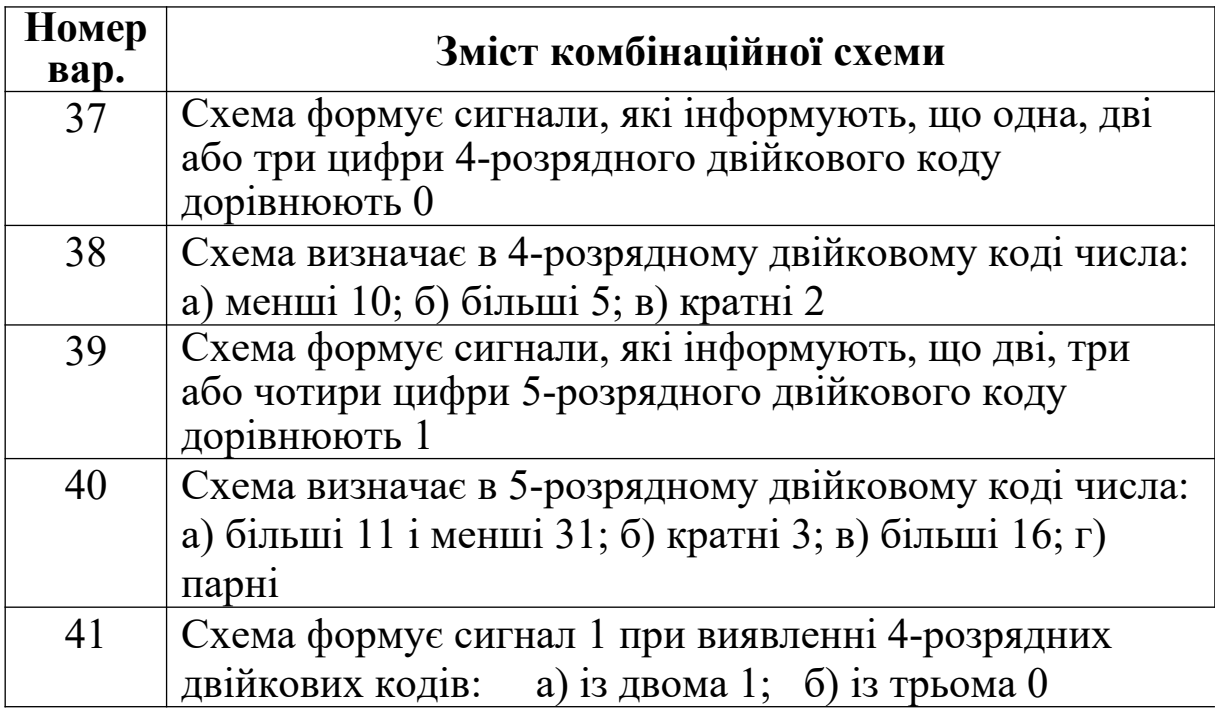

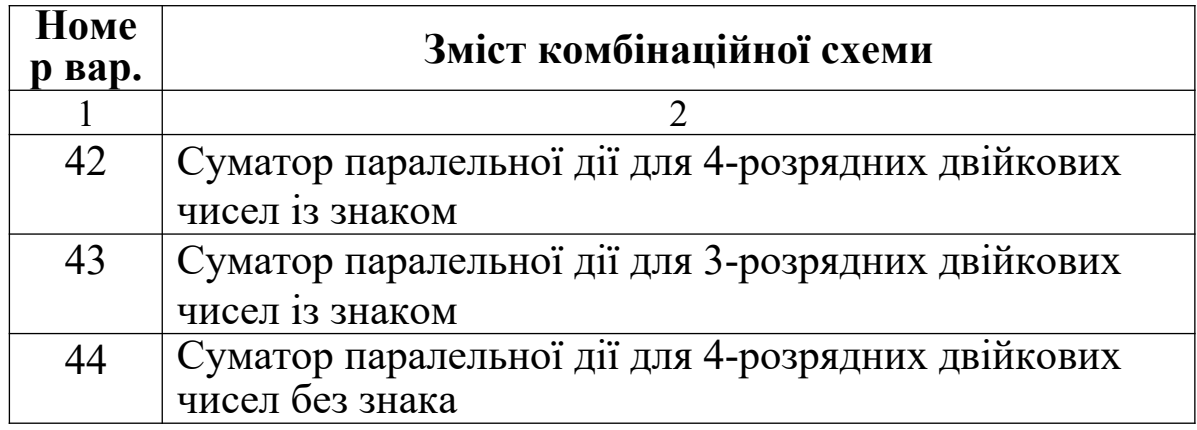

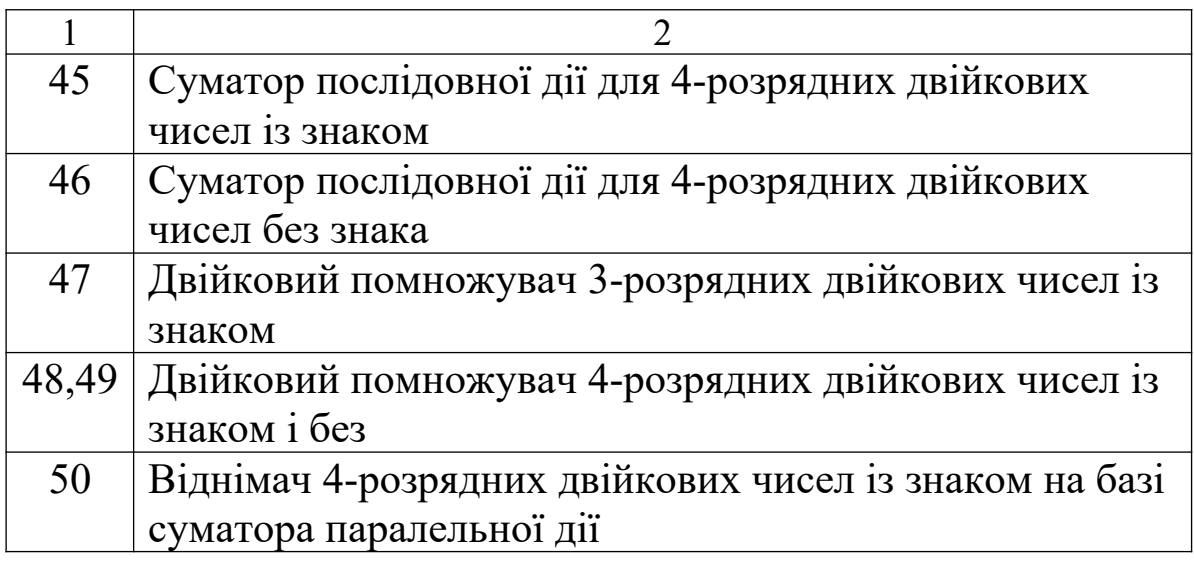

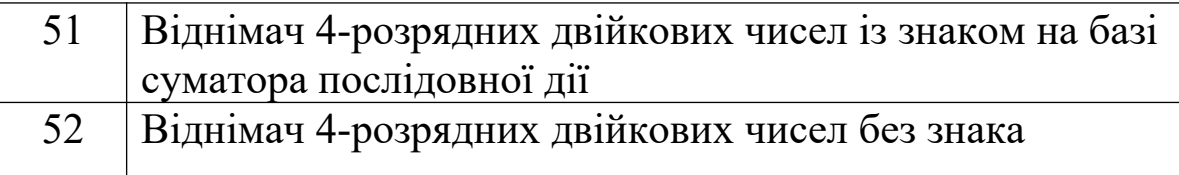

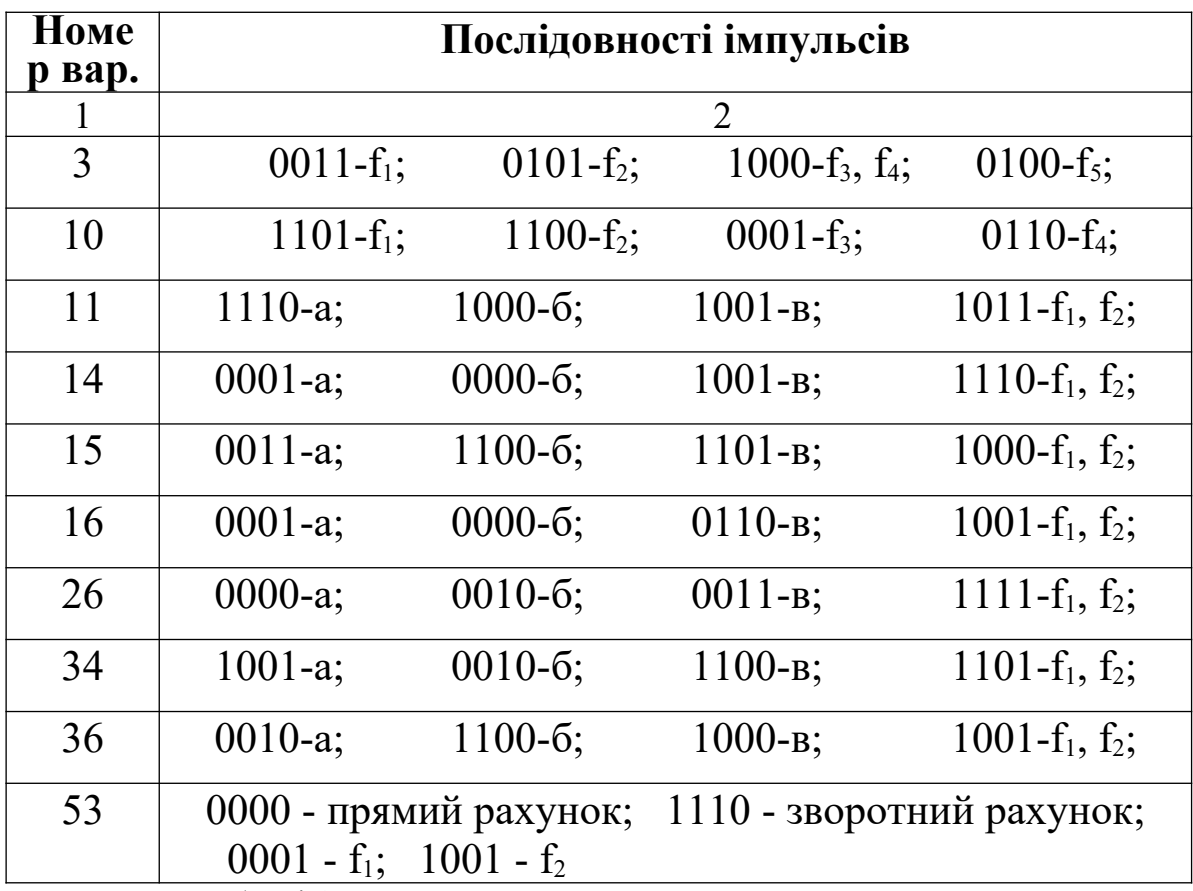

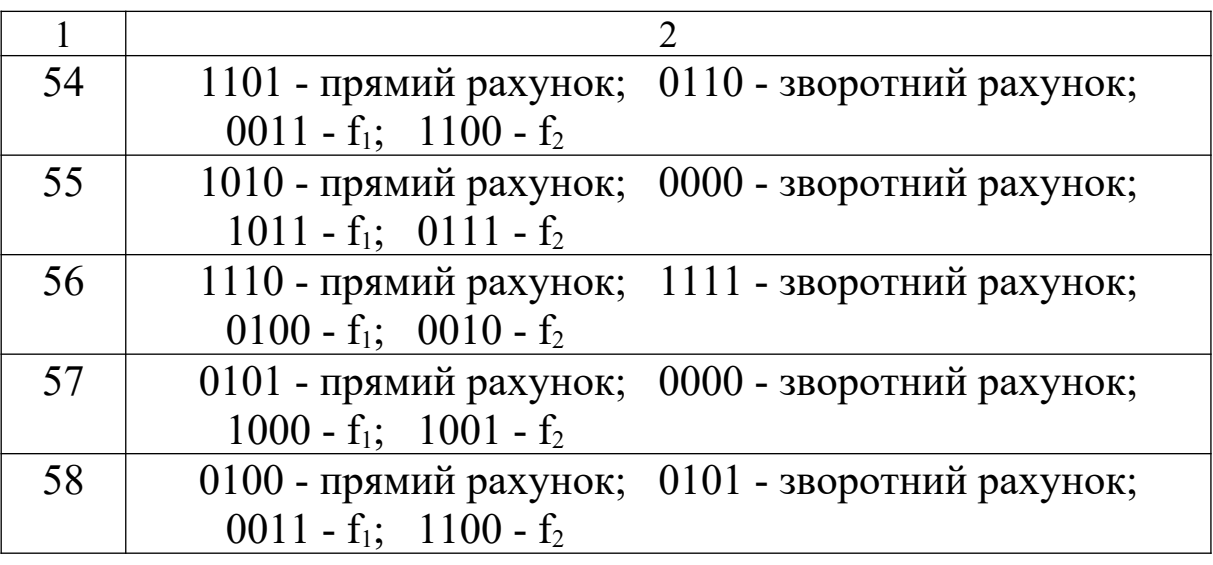

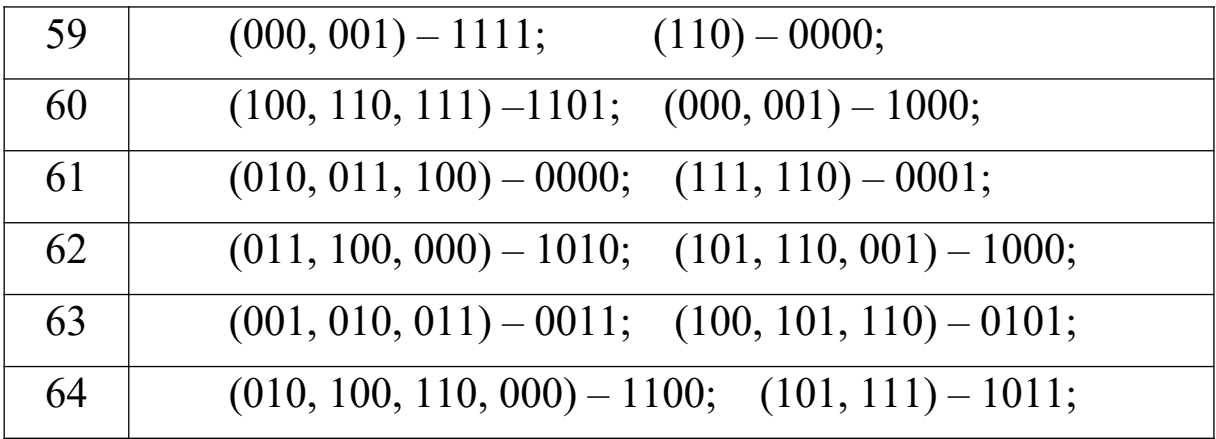

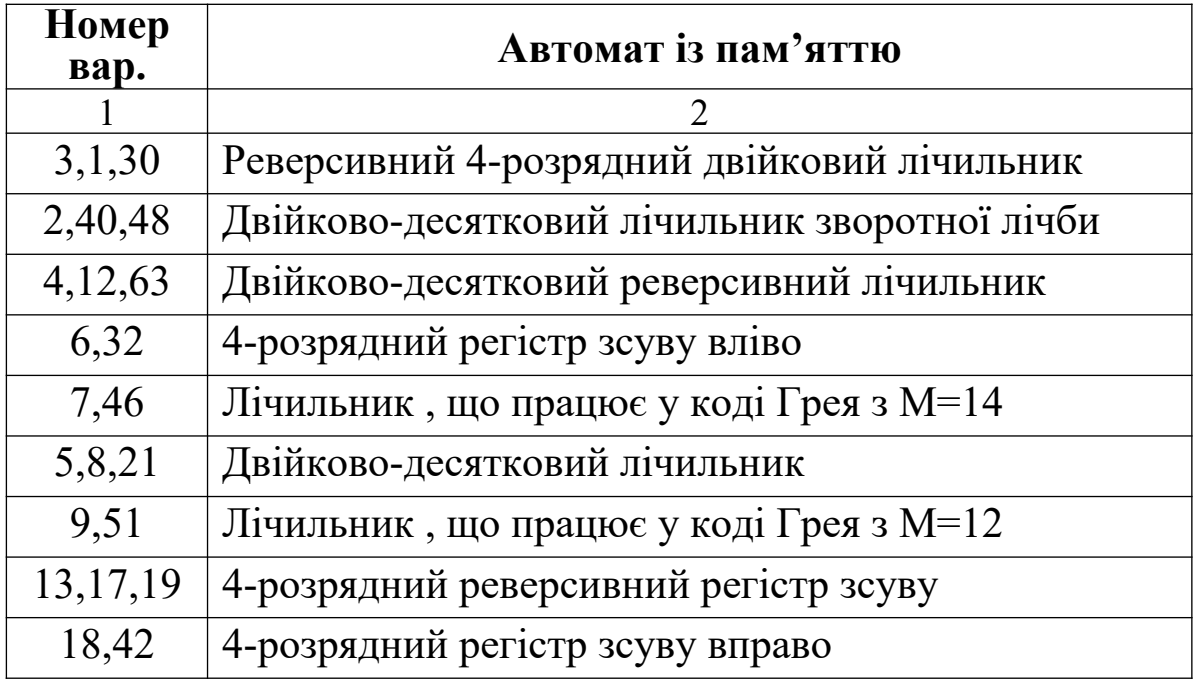

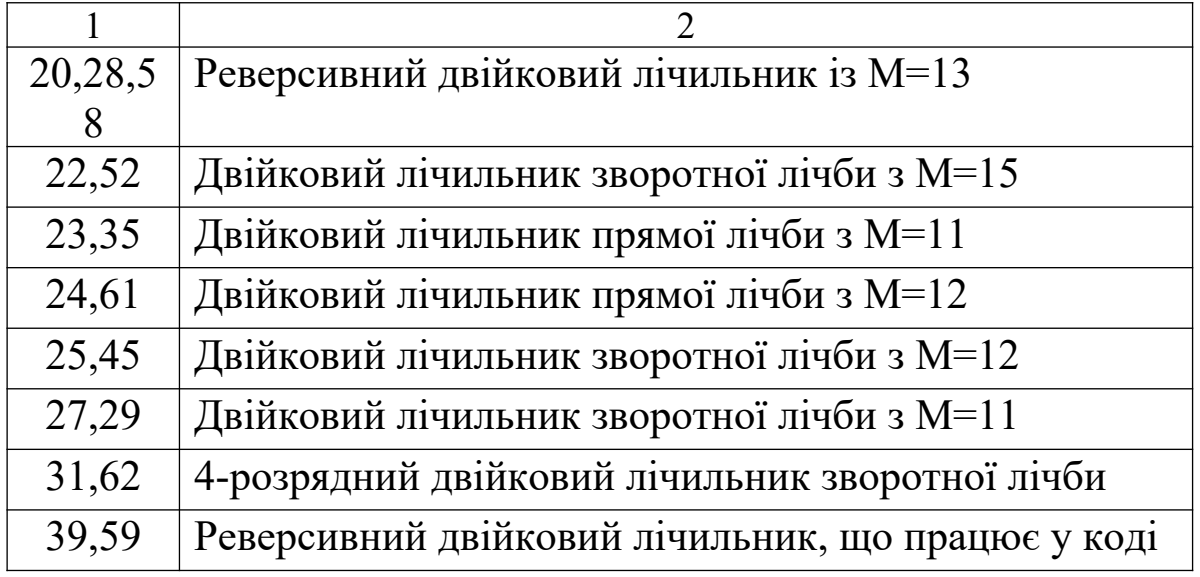

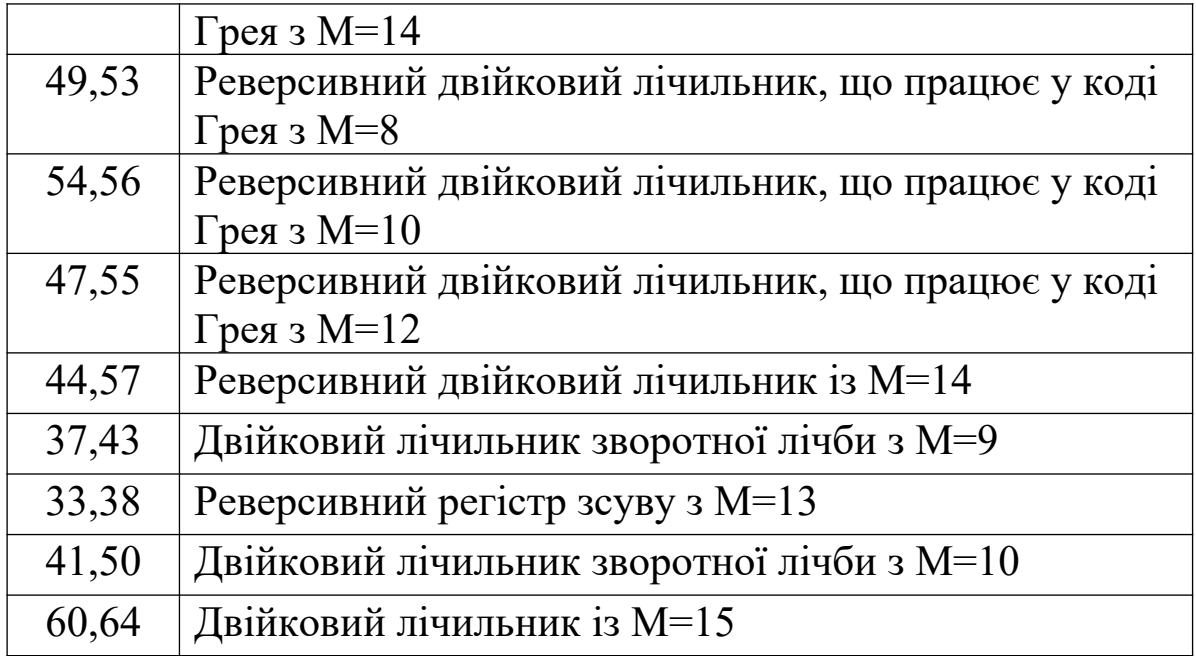

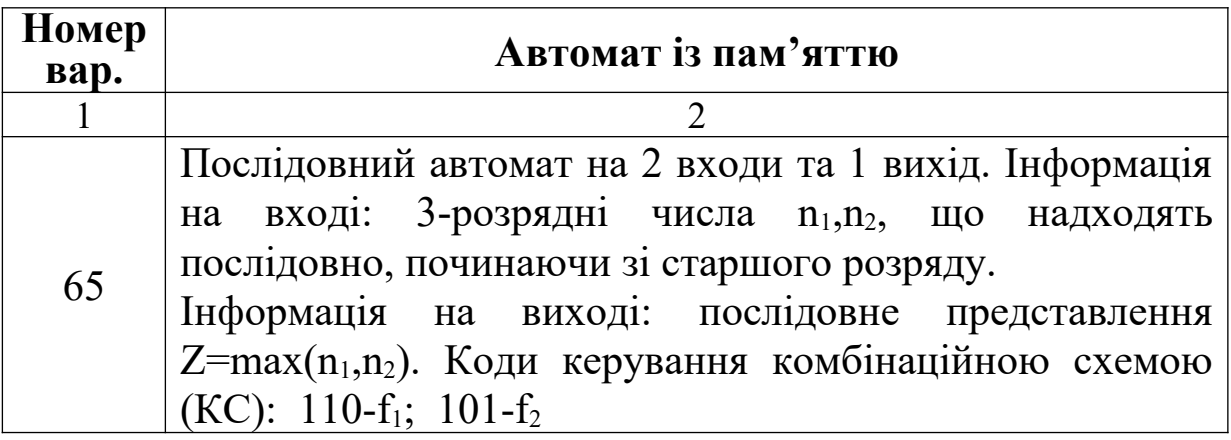

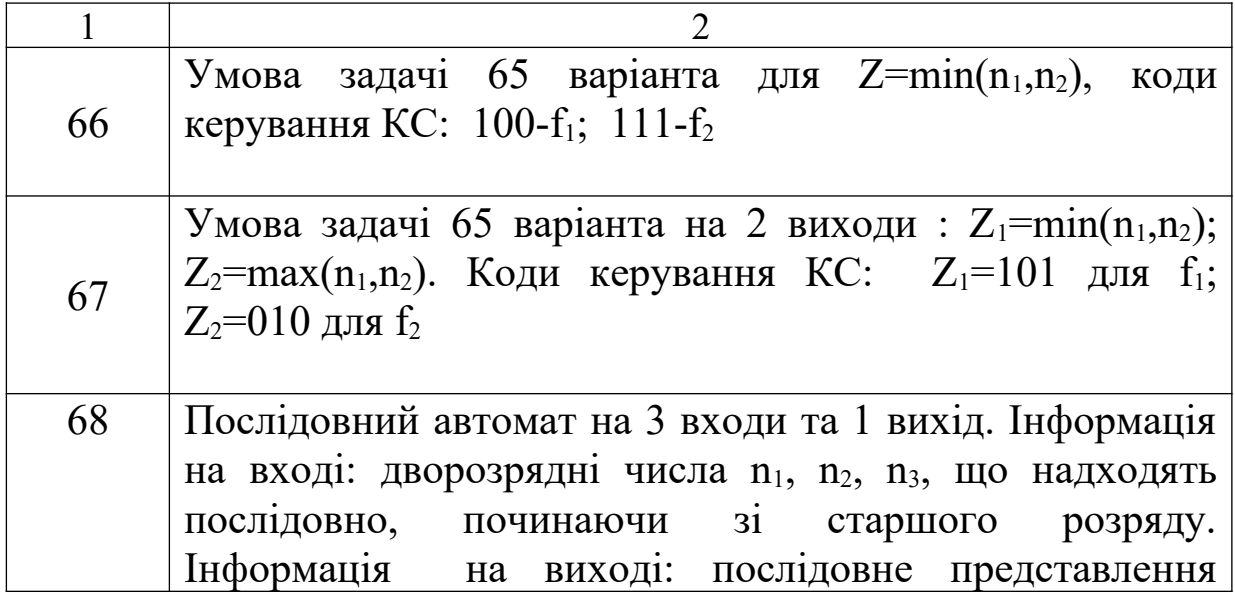

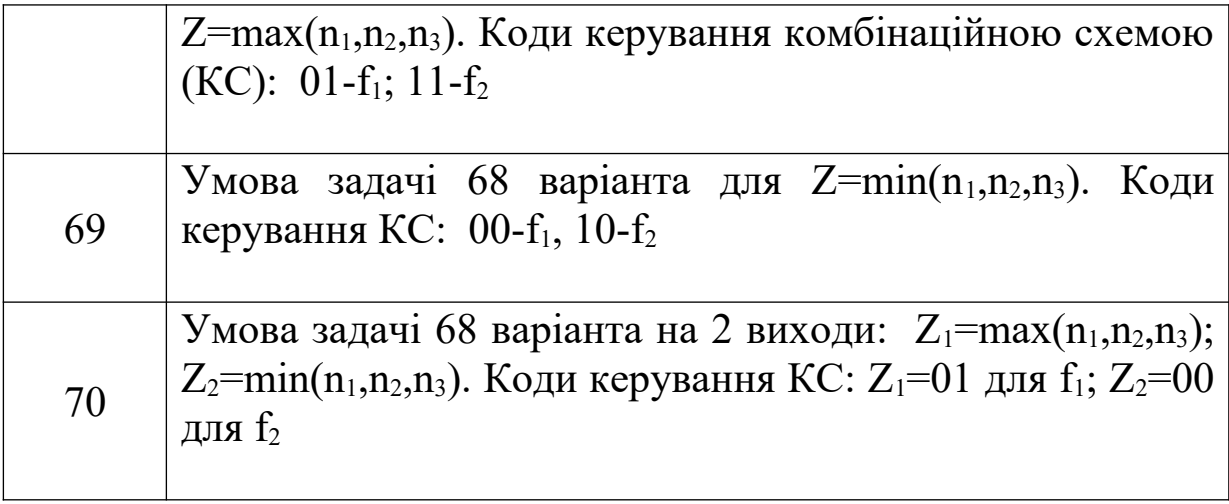

#### **5 Основні елементи цифрової техніки (ДСТУ 2.743-82)**

Умовні графічні позначення (УГП) елементів цифрової техніки будують на основі прямокутника. В загальному вигляді УГП можуть містити основне та два додаткових поля, розміщених з обох сторін від основного (рисунок 5.1). Розмір прямокутника по ширині залежить від наявності додаткових зон і числа розміщених у них знаків (міток, позначень функції елемента), по висоті – від числа виводів, інтервалів між ними і числа рядків інформації в основному та додаткових полях. Згідно зі стандартом ширина основного поля має бути не менше 10 мм, а додаткових – не менше 5 мм (при великій кількості знаків, міток і позначень функцій ці розміри відповідно збільшують), відстань

між виводами – 5 мм, між виводом і горизонтальною стороною позначення або границею зони – не менше 2,5 мм і кратна цій величині. При розділенні групи виводів інтервалом величина останнього має бути не менше 10 мм і кратна 5 мм.

Виводи елементів цифрової техніки діляться на входи, виходи, двонаправлені виводи та виводи, які не несуть інформацію. Входи зображують зліва, виходи – справа (рисунок 5.2), а інші виводи – з будь-якої сторони УГП. При необхідності дозволяється повертати позначення на кут  $90^{\rm o}$  за годинниковою стрілкою, тобто розміщувати входи вгорі, а виходи – знизу (рисунок 5.2).

Функціональне призначення елемента цифрової техніки вказують у верхній частині основного поля УГП (рисунок 5.1). Його складають із букв латинського алфавіту, арабських цифр та спеціальних знаків , які записують без пробілів (число знаків у позначенні функції не обмежується). Позначення основних функцій та їх похідних наведені в таблиці 5.1. Усі надписи виконують шрифтом за ДСТУ 2.304-81.

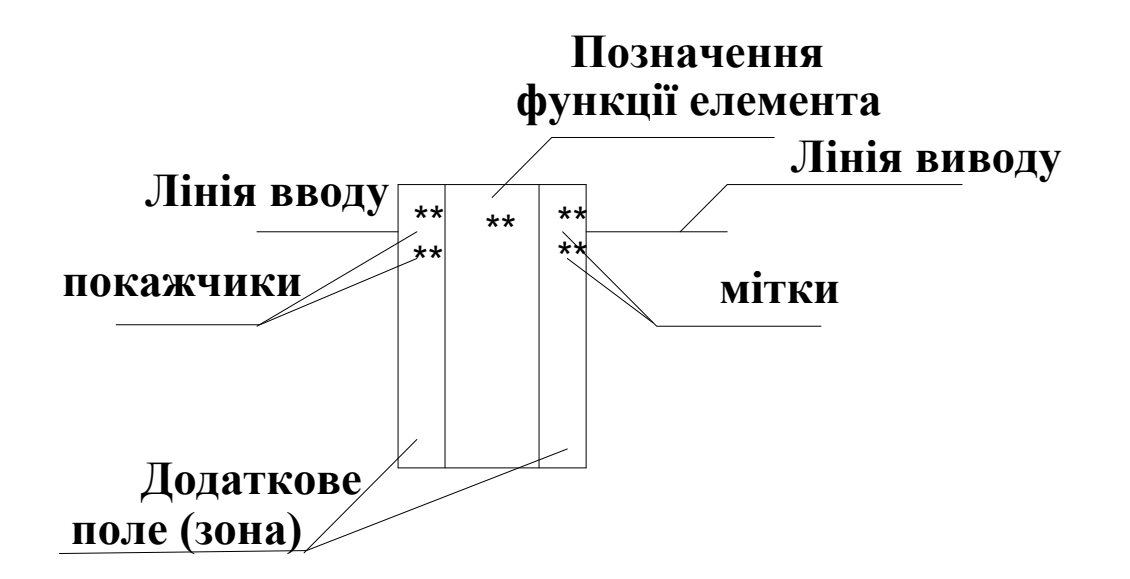

# Рисунок 5.1

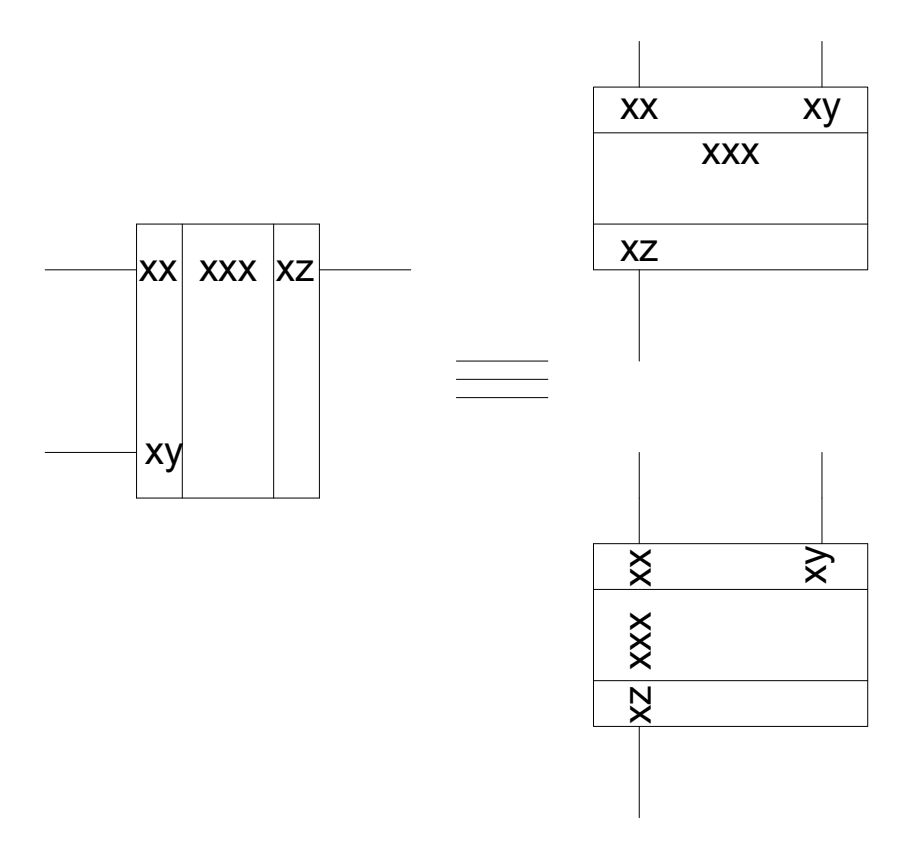

Рисунок 5.2

# Таблиця 5.1

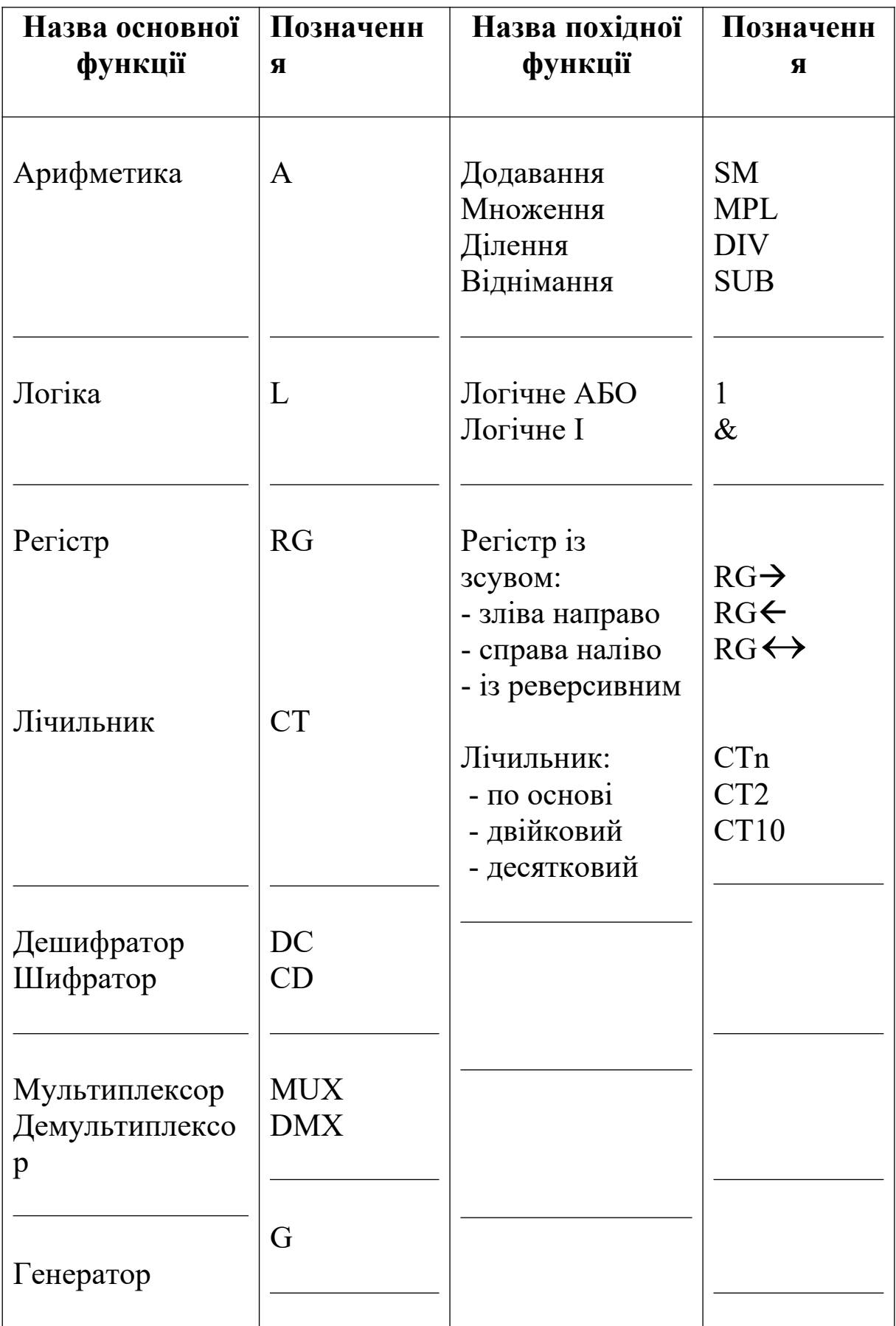

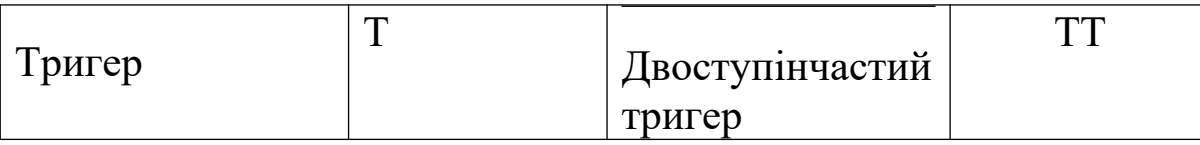

#### **Список літератури**

1 Сапожников В.В., Кравцов Ю.А., Сапожников Вл.В. Теория дискретных устройств железнодорожной автоматики, телемеханики и связи. — М.: УМК МПС России, 2001. – 312 с.

2 Амбросов А.Е., Плактеев А.Е., Тимонькин Г.Н. и др. Дискретные устройства автоматизированных систем управления. — Харьков: МО СССР, 1990. – 512 с.

3 Голдсуорт Б. Проектирование цифровых логических устройств. — М.: Машиностроение, 1985. – 346 с.

4 Токхейм Р. Основы цифровой электроники. – М.: Мир, 1988.

5 Цифрова схемотехніка: Підручник / В.І. Бойко, А.М. Гуржій, В.Я. Жуков та ін. – К.: Вища шк., 2004. – 364 с.

6 Кривуля Г.Ф., Рябенький В.М., Буряк В.С. Схемотехніка: Навч. посібник. – Харків: ТОВ «Компанія СМІТ», 2007. – 250 с.

7 Опадчий Ю.Ф., Глудкин О.П., Гуров А.И. Аналоговая и цифровая электроника. – М.: Телеком, 2000. – 768 с.

8 Пухальский Г.И., Новосельцева Т.Я. Цифровые устройства. – СПб.: Политехника, 1996. – 880 с.

9 Загарий Г.И., Ковзель Н.О. и др. Программируемые контроллеры для систем управления. Часть 1. Архитектура и технологии применения. – Харьков: Изд. «Регион-информ», 2001.  $-316$  c.

10 Кравець В.О., Сокол Є.І., Рисований О.М. Комп'ютерна схемотехніка: Підручник. – Харків: НТУ «ХПІ», 2007. – 480 с.

11 Методичні вказівки з "Електроніки та мікросхемотехніки". Розділ: Синтез комбінаційних схем / Уклад.: Г.I. Загарiй, Л.В.Бушевська. – Харків: УкрДАЗТ, 2006. – Ч.1.

12 Методичні вказівки з "Електроніки та мікросхемотехніки". Розділ: Синтез комбінаційних схем / Уклад.: Г.I. Загарiй, Л.В.Бушевська. – Харків: УкрДАЗТ, 2008. – Ч.2.

13 Методичні вказівки з "Електроніки та мікросхемотехніки". Розділ: Синтез автоматів із пам'яттю / Уклад.: Г.I. Загарiй, Л.В.Бушевська. – Харків: УкрДАЗТ, 2008. – Ч.3.

14 Методичні вказівки до виконання й оформлення курсових і дипломних робіт/ Уклад.: Б.Т. Ситнік, В.Б. Ситнік, А.О. Махота. — Харків: УкрДАЗТ, 2006.

#### **Додаток А**

#### **Приклад оформлення бланка завдання до курсового проекту**

### УКРАЇНСЬКА ДЕРЖАВНА АКАДЕМІЯ ЗАЛІЗНИЧНОГО ТРАНСПОРТУ Кафедра "Спеціалізовані комп'ютерні системи"

#### **Завдання \_\_\_\_\_**

до курсового проекту з дисципліни "Електроніка та мікросхемотехніка" (розділ "Теорія дискретних пристроїв) або дисципліни "Прикладна теорія цифрових автоматів"

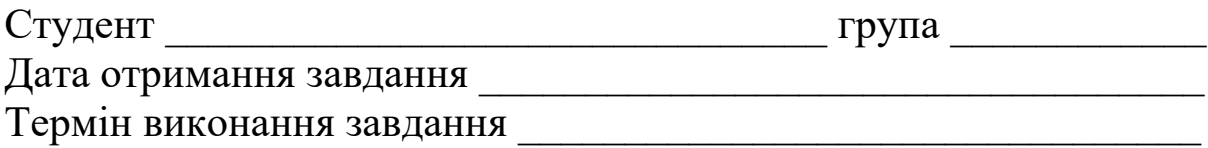

### **Тема роботи** \_\_\_\_\_\_\_\_\_\_\_\_\_\_\_\_\_\_\_\_\_\_\_\_\_\_\_\_\_\_\_\_\_\_\_\_\_\_\_\_\_\_\_\_

#### **Початкові дані**:

1 Комбінаційна схема  $1.1$   $\hfill$ 

1.2 Базис: І,АБО,НІ; І-НІ; АБО-НІ; І-АБО-НІ; комутатори: К4-1, К8-1, К16-1; шифратори та дешифратори.

 $\mathcal{L}_\text{max}$  , and the contract of the contract of the contract of the contract of the contract of the contract of the contract of the contract of the contract of the contract of the contract of the contract of the contr

2 Автомат із пам'яттю

 $2.1$ 

2.2 Базис: тригери Т, D, RS,  $\overline{RS}$ , JK;

додаткові елементи: І,АБО,НІ; І-НІ; АБО-НІ; шифратори та дешифратори.

3 Індикація: світлодіоди, семисегментний індикатор

Завдання отримав\_\_\_\_\_\_\_\_\_\_\_\_\_\_\_\_\_\_

Завдання видав **Додаток Б**

### **Довідкові дані щодо семисегментних індикаторів**

Відображення символів за допомогою семисегментного індикатора показано на рисунку Б.1

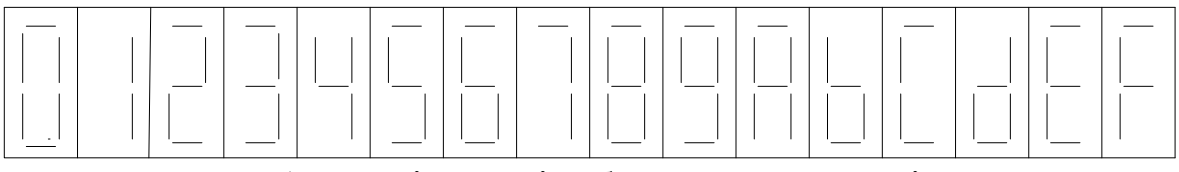

Рисунок Б.1 – Варіанти відображення символів

Позначення сегментів індикатора вказані на рисунку Б.2.

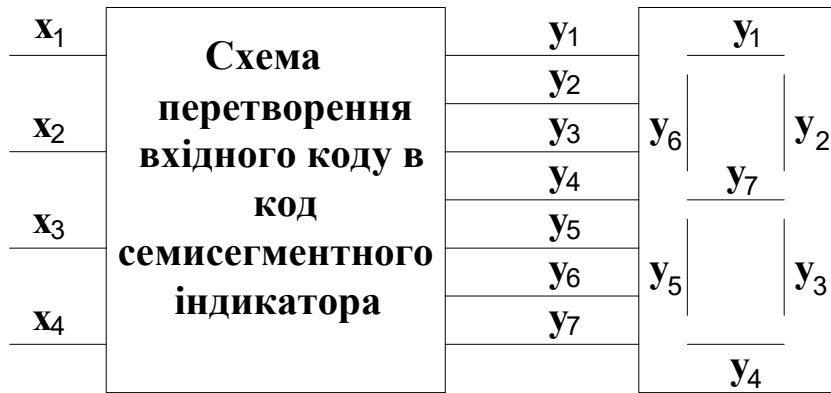

Рисунок Б.2 – Відображення сегментів індикатора

Кодування алфавітно-цифрових символів двійковим кодом подано в таблиці Б.1.

# Таблиця Б.1

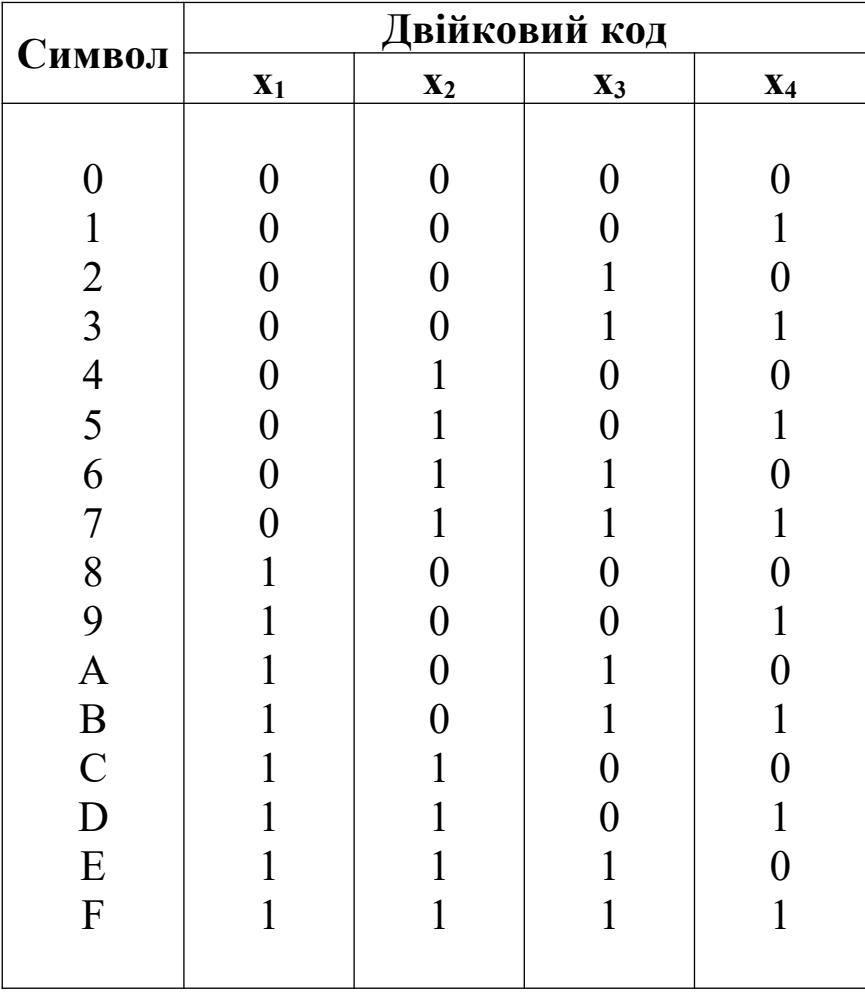